# **Analysis and Selection Program for Malt Quality in Barley by Microcomputer'**

J. A. CLANCY and S. E. ULLRICH<sup>2</sup>

**ABSTRACT** Cereal Chem. 65(5):428-430

developed using Lotus 1-2-3 spreadsheet software. The program stores the raw data for one agronomic and nine quality traits, performs all experimental lines and a relatively objective means of selecting for overall calculations, and executes a selection index based on an evaluation of the malt calculations, and executes a selection index based on an evaluation of the malt  $level$  is added to sell. level and the importance of each trait to overall malt quality. The data may then be queried to select breeding lines for any set of criteria contained in

An analysis and selection program for malting barley quality was the data base that is desired by the breeder. This program affords barley<br>veloped using Lotus 1-2-3 spreadsheet software. The program stores the breeders an

Barley breeders use malting tests to select good malt quality. Large numbers of experimental lines can be analyzed for quality factors using micromalting systems (approximately 20-100 g of seed) and microscale  $(0.1-5 g)$  tests (Bendelow 1981). This allows screening of early and advanced generation materials. Computerization of the micromalting process (Gothard and Smith 1986) and malt analysis (Nolte et al 1985) allows more samples to be screened in less time.

This paper describes a microcomputer spreadsheet template developed at the Washington State University Barley Quality Laboratory that stores the raw data from quality tests, calculates various quality traits from the data, and executes selection indices that take into account malting quality and other important traits of the 1,000 or more barley samples selected for testing each year.

The selection criteria are based on the American Malting Barley Association's analytical guidelines for two- and six-rowed barley and the goals of the Washington State University barley breeding program.

### MATERIALS **AND METHODS**

To develop this computerized system we used Lotus 1-2-3 spreadsheet software (Lotus Development Corp. 1982). The system requires a minimum of 300KB of main memory that includes 192KB for the Lotus software, which contains all necessary functions, and about 90KB for the spreadsheet. For flexibility, at least 512KB of memory is preferable. A hard disk would be required if more than 200 barley selections were to be analyzed and selected simultaneously.

The micromalting and analysis procedures used were modified from those described in Lejeune and Privette (1978) and Ullrich et al (1981). Seed samples of  $F_3$  to  $F_5$  lines were analyzed for the quality traits listed in Table I.

Our analyses were not replicated because of the large amount of material that needed to be rapidly screened. A seed sample of the industry standard cultivar, Morex, was included with each set of samples malted as a check of the malting process. Furthermore, flour from a single batch of malted Morex seed was included in each set of assays for a check on the consistency of the assays. The influence of the field environment was taken into account by malting and analyzing field checks of Klages (two-rowed) or Morex (six-rowed) grown interspersed among the experimental lines.

#### **RESULTS**

The program is laid out in sections as shown in Figure 1. The identification of each barley line evaluated and data from the field

'Scientific Paper no. 7884. College of Agriculture and Home Economics, Washington State University. Funding by project 1006 and American Malting Barley Association, Inc.

 $^2$ Research technologist and associate professor, respectively, Department of Agronomy and Soils, Washington State University, Pullman 99164-6420.

@ 1988 American Association of Cereal Chemists, Inc.

or laboratory analyses are entered first. Formulas in the Quality Results section convert the raw data into the quality trait results. The guidelines for quality traits vary for two- and six-rowed barley, so there are two sets of criteria listed under Selection Criteria. The correct set of criteria for the type of barley being analyzed is copied into the Selection Program section.

Each trait in columns D through M (Fig. 1) is assigned a value from 0 to 5 depending on how well the trait meets established criteria and how important each trait is to overall malt quality. This is accomplished by using the logical operator @IF, which is built in to the Lotus program. The @IF operator sets up a statement or condition and tests whether it is true or false. In this program, if the statement is true, a number indicating the value of that trait is assigned to that cell. If the statement is false, zero is assigned. Multiple @IF statements can be made concerning a single trait.

The criteria statements used for rating the quality traits of sixrowed barley (cells AD through AU) are shown in Table I. For example, three formulas displayed in cells AD-AF set up conditional tests for percentage of plump kernels. The first statement says if the percentage of plump kernels is greater than or equal to 85 and less than 90, give this trait a value of 3. The next statement says if the percentage plump is greater than or equal to 90 and less than 95, assign a value of 4. The third statement completes the evaluation by stating that if the percentage plump is greater than or equal to 95, assign a value of 5. If the percentage of plump kernels in a given line were 93, the values in cells AD, AE, and AF would be 0, 4, and 0, respectively. As many statements may be made as are needed to adequately rate each trait. In this way, the relative importance and the level of the trait are taken into account by the range of values each trait may receive. For example, a trait

**TABLE I Selection Program Formulas from Computer Spreadsheet for Quality Analysis of Six-Rowed Malted Barley**

| Cell Ouality Traits            | <b>Criteria Statements</b>                    |
|--------------------------------|-----------------------------------------------|
| AD4 Kernel plumpness $(\%)$    | @IF(\$E4 $> = 85$ #AND#\$E4 $< 90,3,0$ )      |
| AE4 Kernel plumpness $(\%)$    | @IF(\$E4 > =90#AND#\$E4 < 95,4,0)             |
| AF4 Kernel plumpness $(\%)$    | $@IF($E4> = 95,5,0)$                          |
| AG4 Viscosity (cps)            | @IF(\$G4 $\lt$ 1.7#AND#\$G4 $> = 1.6, 1, 0$ ) |
| AH4 Viscosity (cps)            | @IF(\$G4 $< 1.6.2.0$ )                        |
| AI4 Total protein $(\%)$       | @IF(\$H4 > =12#AND#\$H4 < =13.5,4,0)          |
| AJ4 Total protein $(\%)$       | @IF(SH4 > 13.5, 1, 0)                         |
| AK4 Soluble protein $(\%)$     | @IF(S14 > 5.2,3.0)                            |
| AL4 Soluble/Total protein      | $@IF(5J4 > = 0.4 \# AND \# $J4 < = 0.44,3,0)$ |
| AM4 $\alpha$ -Amylase (20° DU) | @IF(\$K4 > =35#AND#\$K4 < 40,3,0)             |
| AN4 $\alpha$ -Amylase (20°DU)  | $@IF(SK4 > = 40,4,0)$                         |
| AO4 Diastatic power $(°L)$     | @IF(\$L4 > =130#AND#\$L4 < 145,1,0)           |
| AP4 Diastatic power $(°L)$     | @IF(\$L4 > =145#AND#\$L4 < 160,2,0)           |
| AO4 Diastatic power $(°L)$     | $@IF(SL4 > = 160,3,0)$                        |
| AR4 Malt extract $(\%)$        | @IF(\$M4 $> = 80$ #AND#\$M4 $< 81,3,0$ )      |
| AS4 Malt extract $(\%)$        | @IF(\$M4 > =81#AND#\$M4 < 82,4,0)             |
| AT4 Malt extract $(\%)$        | $@IF(SM4> = 82,5,0)$                          |
| AU4 Malt quality total         | @SUM(\$AD4\$AT4)                              |
|                                |                                               |

such as percentage of malt extract is given more potential points (5) than the viscosity of malt extract (2).

The final column (AU) of the Selection Program section uses the @SUM command to total all the numbers in cells AD-AT for each barley line to give an overall malt quality total. The highest malt totals indicate the highest potential malt quality, based on the parameters tested. The malt quality total column is then copied into column F with the rest of the finished results to allow for the final query process to select the top lines.

The Query Criteria are statements that must be true for a line to be selected. This selection program was written with malt quality total as the only criterion because it takes all the quality traits into account. Lines meeting or exceeding the specified total are entered into the Query Output section and represent the most promising selections for overall malt quality that will be retained in the breeding program. Table II shows an example printout of all test results and the selections from a given malt run (columns A-M of spreadsheet).

## **DISCUSSION**

This selection program offers breeders and the malting and brewing industry a means of estimating the overall malt quality of lines or malt lots. Complex calculations of laboratory analyses are performed rapidly from stored formulas. The multiple parameters from a large number of lines create a large data base for effective manual selection. This program allows the few outstanding lines to be rapidly and relatively objectively selected within seconds. All lines within one barley type are evaluated by the same standards. The malt quality totals for check samples of Klages and Morex can be used to set the criteria for malt total quality in the query process.

The use of multiple @IF statements greatly improves the ability of this program to weigh the various quality traits. A ranking system, in which individual traits are evaluated by ascending or descending order, or by their difference from an established optimum, is not as versatile or informative. For example, 10 selections from a single cross may all have values between 12 and 13.5% for total protein and may all be acceptable. However, a ranking system would order them 1-10, rating some more acceptable than others. A ranking system also cannot compare samples from different micromalts unless all the data are examined

together, resulting in a spreadsheet that might be too big for a microcomputer to process in a reasonable time. This spreadsheet program can compare results from different malts and analyses by determining how well each sample meets guidelines for each trait. To compare all malt quality totals from an entire year, a combined file of all micromalts is made (columns A-F, Fig. 1). Using the query process, all lines with greater than some set malt quality total or all lines in the top specified percentage of malt quality totals will be selected.

Other computer programs for selection of wheat quality (Gilles et al 1965, Dick and Shuey 1976, Nolte et al 1985) have used the Statistical Analysis System, SAS (Barr et al 198 1). These programs used a maximum quality rating of 4 and subtracted points for faults that were determined by deviation from the average values obtained for standard varieties. Using this type of evaluation, it is not possible to specify an acceptable range of values, excluding values that fall above or below it as unacceptable, or to give a premium for exceeding the quality of standard varieties. This is not important when identifying samples that meet some minimum standard for quality control purposes but is a definite disadvantage to a breeder trying to identify superior genetic material. SAS has the capability to be used in the same manner as Lotus 1-2-3 is used here.

This program has been used for three years to evaluate over 3,000 lines. It has been necessary to adjust only the plump kernel percentage, which is the characteristic most influenced by annual weather fluctuations. However, the selection criteria statements and the query criteria are easily changed to suit specific goals. The lines can be reselected for different criteria any number of times in just minutes. A breeder might decide to put extra pressure on a particular trait by increasing the potential points or changing the levels specified in the selection formulas. Breeding lines that are outstanding in one particular trait could be selected for parent building and crossing purposes by listing that trait in the query criteria.

This computer program allows breeders the ability to objectively evaluate new malting barley lines and to more concisely discuss quality among themselves. It may also be used by individual breeders to select lines to meet specific goals of their program. This basic format could easily be adapted to select for different quality traits in other crops or to select for nearly any kind of quantitative breeding objective.

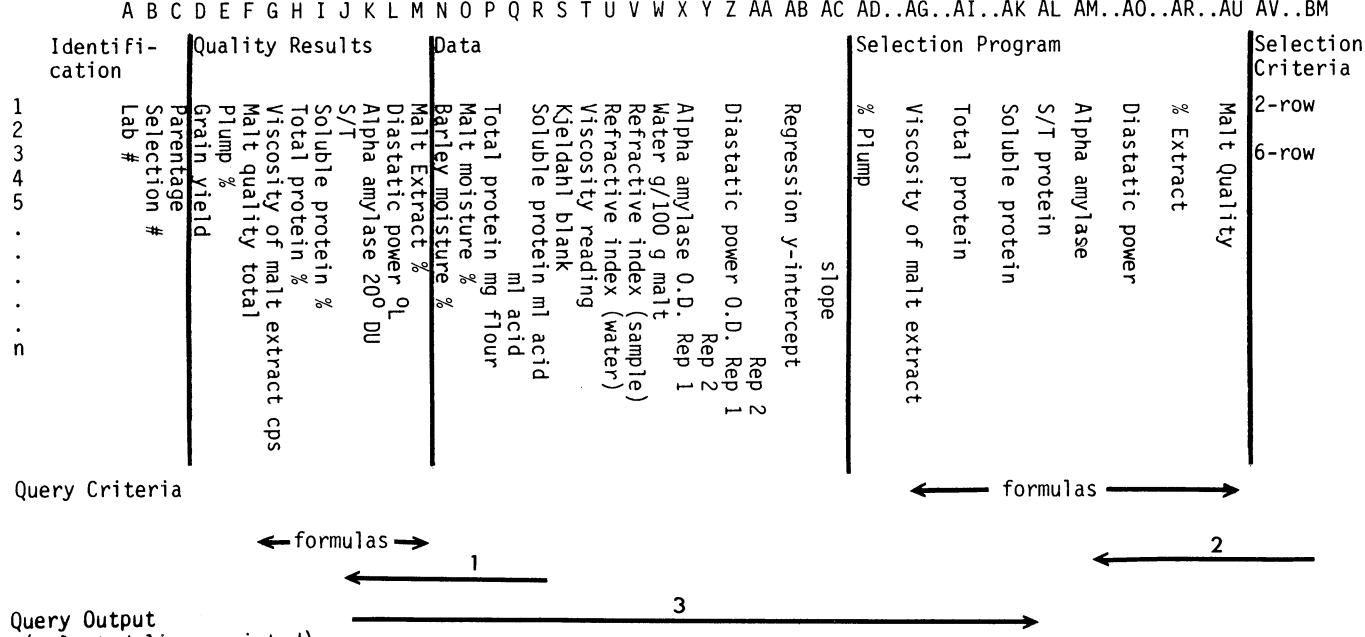

A B C D E F G H I J K L M N 0 P Q R S T U V W X Y Z AA AB AC AD..AG..AI..AK AL AM..AO..AR..AU AV..BM

(selected lines printed)

Fig. 1. Lotus spreadsheet selection program for quality analysis and selection of malted barley lines. The arrows indicate order and direction of information flow. 1, Data are converted into quality results. 2, Either the two- or six-rowed selection criteria are moved into the selection program depending on the type being selected. 3, The quality results are then analyzed by the selection program giving a malt quality total value.

TABLE II Printout of Test Results and Selections Made from a Micromalt of Two-rowed Barley Lines

|            |                |                               | <b>Test Results</b> |                   |                |                |                           |                      |         |                 |                                  |                       |
|------------|----------------|-------------------------------|---------------------|-------------------|----------------|----------------|---------------------------|----------------------|---------|-----------------|----------------------------------|-----------------------|
| Lab<br>No. |                | <b>Selection Parentage</b>    | Yield<br>(bu/a)     | Plump<br>(%)      | Malt<br>Total  | Visc.<br>(cps) | <b>Total Prot.</b><br>(%) | Soluble Prot.<br>(%) | $S/T^a$ | $AA^b$<br>(20U) | DP <sup>c</sup><br>$(^{\circ}L)$ | <b>Extract</b><br>(%) |
| $\bf{0}$   |                | CMorex Assay check            | $\cdots$            | 95                | 21             | 1.56           | 12.29                     | 5.18                 | 0.422   | 47              | 185                              | 79.2                  |
| 468        | CMorex         | Lab check                     | $\cdots$            | 95                | 28             | 1.62           | 12.28                     | 5.25                 | 0.427   | 49              | 207                              | 84.0                  |
| 469        | 11869          | 10698-76 $\times$ Sunbar 550  | 69                  | 86                | 20             | 1.63           | 12.50                     | 4.70                 | 0.376   | 48              | 169                              | 82.2                  |
| 470        | 11895          | 10698-76 $\times$ Sunbar 550  | 80                  | 96                | 6              | 1.88           | 13.34                     | 4.43                 | 0.332   | 33              | 108                              | 78.2                  |
| 471        | 11899          | 10698-76 $\times$ Sunbar 550  | 84                  | 94                | $\overline{7}$ | 1.88           | 9.48                      | 4.34                 | 0.458   | 37              | 101                              | 79.8                  |
| 472        | 11905          | 10698-76 $\times$ Sunbar 550  | 81                  | 94                | 17             | 1.70           | 11.56                     | 4.18                 | 0.362   | 44              | 121                              | 82.3                  |
| 473        | 11910          | 10698-76 $\times$ Sunbar 550  | 76                  | 95                | 16             | 1.86           | 11.61                     | 4.16                 | 0.358   | 48              | 122                              | 81.0                  |
| 474        | 11917          | 10698-76 $\times$ Sunbar 550  | 97                  | 98                | 9              | 1.85           | 12.58                     | 4.51                 | 0.358   | 32              | 117                              | 77.4                  |
| 475        | 11926          | $10698 - 76 \times 9044 - 75$ | 72                  | 95                | 20             | 1.67           | 13.00                     | 5.12                 | 0.394   | 50              | 180                              | 79.2                  |
| 476        | 11928          | $10698 - 76 \times 9044 - 75$ | 75                  | 94                | 18             | 1.77           | 13.62                     | 5.38                 | 0.395   | 52              | 200                              | 80.4                  |
| 477        | 11932          | $10698 - 76 \times 9044 - 75$ | 82                  | 95                | 26             | 1.75           | 12.49                     | 5.29                 | 0.423   | 56              | 186                              | 81.7                  |
| 478        | 11952          | $10698 - 76 \times 9044 - 75$ | 70                  | 93                | 25             | 1.72           | 11.97                     | 5.08                 | 0.424   | 55              | 162                              | 81.1                  |
| 499        | 12107          | Pirouette $\times$ 9390-80    | 80                  | 94                | 21             | 1.77           | 13.44                     | 5.45                 | 0.405   | 51              | 176                              | 80.8                  |
| 508        | 12186          | 8892-78 $\times$ Mt. 41918    | 68                  | 96                | 20             | 1.79           | 12.66                     | 4.39                 | 0.347   | 53              | 175                              | 81.4                  |
| 509        | 12192          | 8892-78 $\times$ Mt. 41918    | 103                 | 93                | 15             | 2.13           | 12.03                     | 4.30                 | 0.357   | 49              | 168                              | 79.5                  |
| 510        | 12214          | 8892-78 $\times$ Mt. 41918    | 77                  | 96                | 17             | 1.78           | 10.74                     | 4.15                 | 0.387   | 52              | 165                              | 84.5                  |
| 511        | 12217          | 8892-78 $\times$ Mt. 41918    | 66                  | 99                | 16             | 1.96           | 13.15                     | 4.90                 | 0.372   | 49              | 208                              | 80.3                  |
| 512        | 12218          | 8892-78 $\times$ Mt. 41918    | 60                  | 95                | 16             | 1.88           | 12.67                     | 4.50                 | 0.355   | 56              | 201                              | 79.7                  |
| 513        | 12227          | 8892-78 $\times$ Mt. 41918    | 89                  | 97                | 13             | 1.89           | 13.03                     | 4.87                 | 0.374   | 50              | 189                              | 77.8                  |
| 514        | 12229          | 8892-78 $\times$ Mt. 41918    | 66                  | 96                | 17             | 1.77           | 13.23                     | 4.65                 | 0.351   | 54              | 186                              | 81.6                  |
| 515        | CMorex         | Lab check                     | $\cdots$            | 95                | 20             | 1.70           | 12.42                     | 4.91                 | 0.395   | 54              | 211                              | 80.1                  |
| $\bf{0}$   | <b>CMorex</b>  | Assay check                   | $\cdots$            | 95                | 21             | 1.57           | 13.26                     | 5.23                 | 0.395   | 50              | 200                              | 78.7                  |
|            | Query criteria |                               |                     |                   |                |                |                           |                      |         |                 |                                  |                       |
| $\ast$     | $\tilde{C}^*$  |                               |                     | $+$ \$F9 $>$ = 20 |                |                |                           |                      |         |                 |                                  |                       |
|            | Query output   |                               |                     |                   |                |                |                           |                      |         |                 |                                  |                       |
| 469        | 11869          | 10698-76 $\times$ Sunbar 550  | 69                  | 86                | 20             |                |                           |                      |         |                 |                                  |                       |
| 475        | 11926          | $10698 - 76 \times 9044 - 75$ | 72                  | 95                | 20             |                |                           |                      |         |                 |                                  |                       |
| 477        | 11932          | $10698 - 76 \times 9044 - 75$ | 82                  | 95                | 26             |                |                           |                      |         |                 |                                  |                       |
| 478        | 11952          | $10698 - 76 \times 9044 - 75$ | 70                  | 93                | 25             |                |                           |                      |         |                 |                                  |                       |
| 499        | 12107          | Pirouette $\times$ 9390-80    | 80                  | 94                | 21             |                |                           |                      |         |                 |                                  |                       |
| 508        | 12186          | 8892-78 $\times$ Mt. 41918    | 68                  | 96                | 20             |                |                           |                      |         |                 |                                  |                       |

 $^{\circ}$ S/T = Ratio of soluble to total protein.

 $\Delta A = \alpha$ -Amylase.

 $^{\circ}DP = Diastatic power$ .

# **LITERATURE CITED**

- BARR, A. J., GOODNIGHT, J. H., SALL, J. P., and HELWIG, J. T. 1981. SAS User's Guide, 1979-1981 eds. SAS Institute: Cary, NC.
- BENDELOW, V. M. 1981. Selection for quality in malting barley breeding. Pages 181-185. in: Barley Genetics IV. Proc. Fourth Int. Barley Genet. Symp. Edinburgh Univ. Press: Edinburgh.
- DICK, J. W., and SHUEY, W. C. 1976. A computerized method for evaluating durum wheat quality. Cereal Chem. 53:910.
- GILLES, K. A., SIBBITT, L. D., HOLIEN, M. O., and PETERSON, D. E. 1965. Computer evaluation and machine listing of wheat quality data. Cereal Chem. 42:247.
- GOTHARD, P. G., and SMITH, D. B. 1986. A computer controlled

micromalting apparatus. J. Cereal Sci. 4:7 1.

- LEJEUNE, A. J., and PRIVETTE, K. J. 1978. Identifying and exploiting high quality germplasm in early generations. Barley Newsl. 21:37.
- LOTUS DEVELOPMENT CORPORATION. 1982. 123 Reference Manual. Cambridge, MA.
- NOLTE, L. L., YOUNGS, V. L., CRAWFORD, R. D., and KUNERTH, W. H. 1985. Computer program evaluation of durum and hard red spring wheat. Cereal Foods World 30:227-229.
- ULLRICH, S. E., COON, C. N., and SEVER, J. M. 1981. Relationships of nutritional and malting quality traits of barley. Pages 225-233. in: Barley Genetics IV. Proc. Fourth Int. Barley Genet. Symp. Edinburgh Univ. Press: Edinburgh.

[Received October 15, 1987. Accepted March 30, 1988.]